## **TUTORIAL DI ACCESSO A "PAGO IN RETE"**

**Pago in Rete è il sistema centralizzato del MIUR (Ministero dell'Università e Ricerca) che consente ai cittadini di effettuare pagamenti telematici a favore degli Istituti Scolastici e del Ministero.**

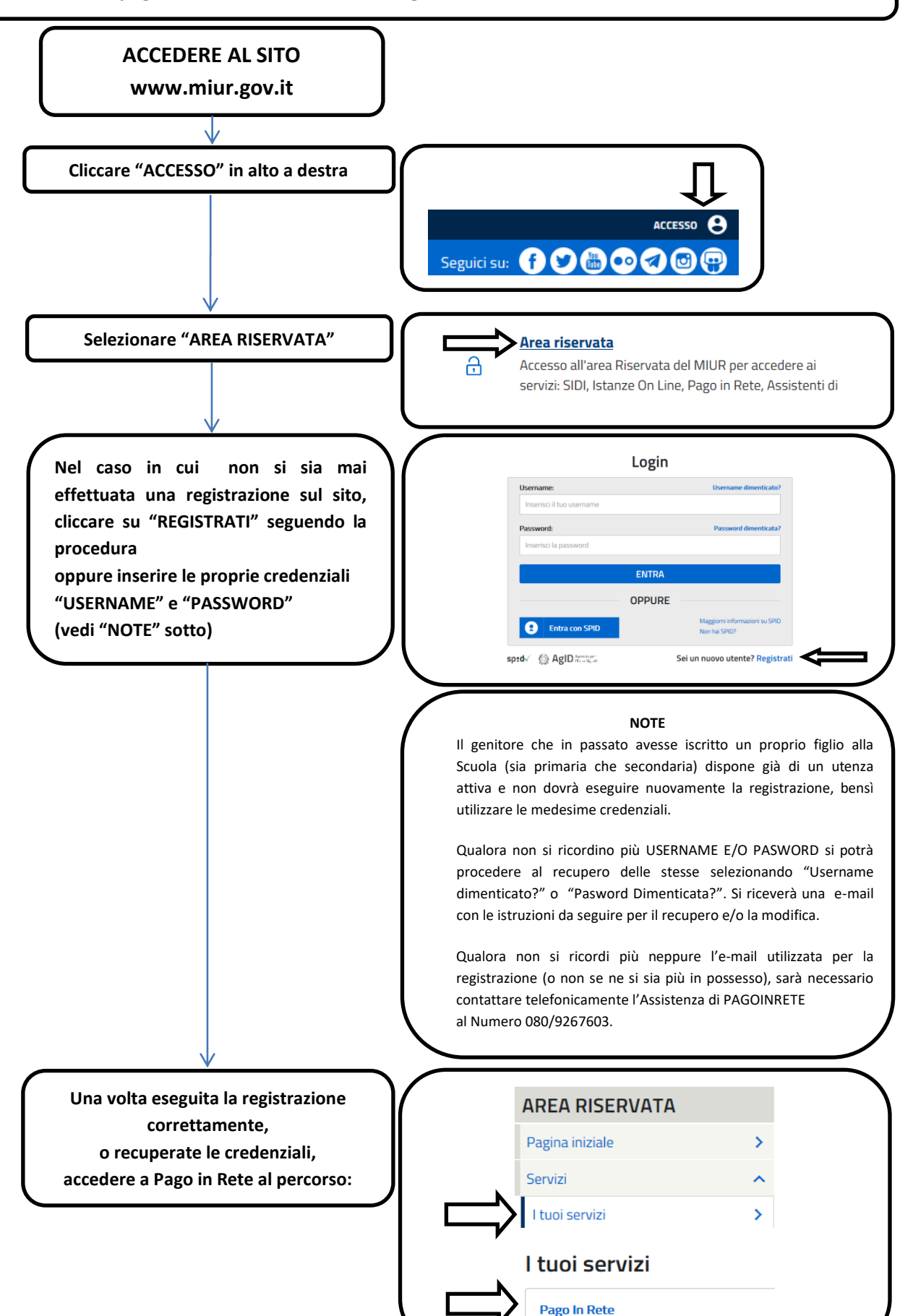

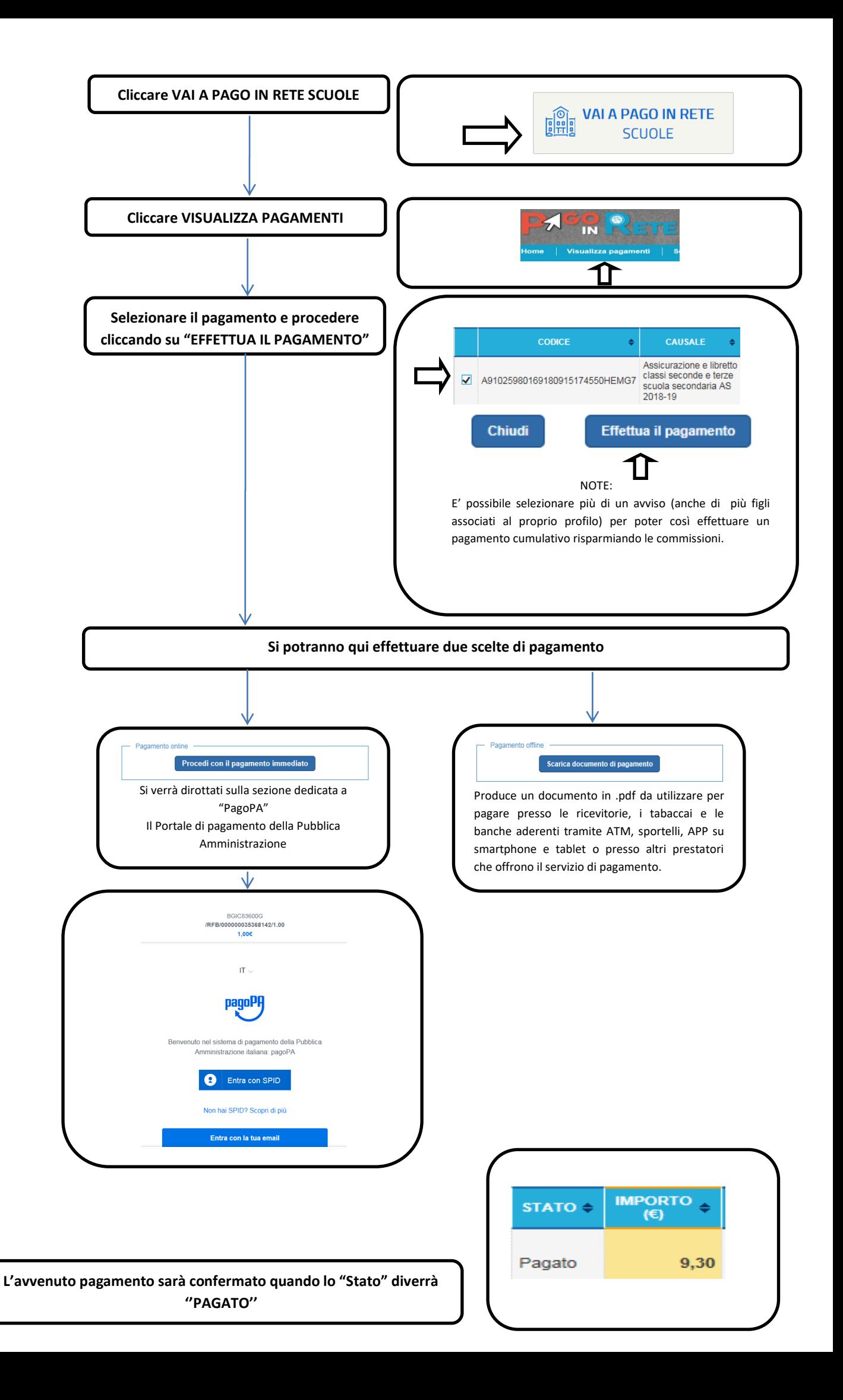

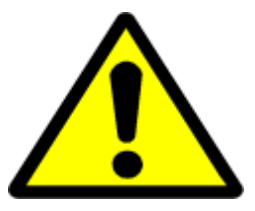

**NON E' AMMESSO EFFETTUARE BONIFICI DIRETTAMENTE ALLA SCUOLA né tramite Conto Corrente Bancario né tramite Conto Corrente Postale CIO' IMPEDIREBBE LA PRODUZIONE AUTOMATICA DELLA DICHIARAZIONE PER LA DEDUCIBILITA' FISCALE DEI PAGAMENTI EFFETTUATI.**

**LA SCUOLA NON SARA' IN GRADO DI PRODURRE ALCUN DUPLICATO.**

**In caso di ulteriori necessità o richieste di assistenza sull'applicazione, il MIUR ha messo a disposizione delle famiglie il numero di telefono dedicato 080 92 67 603 al quale risponde il servizio di supporto dal lunedì al venerdì dalle ore 8:00 alle ore18:30.**